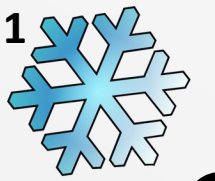

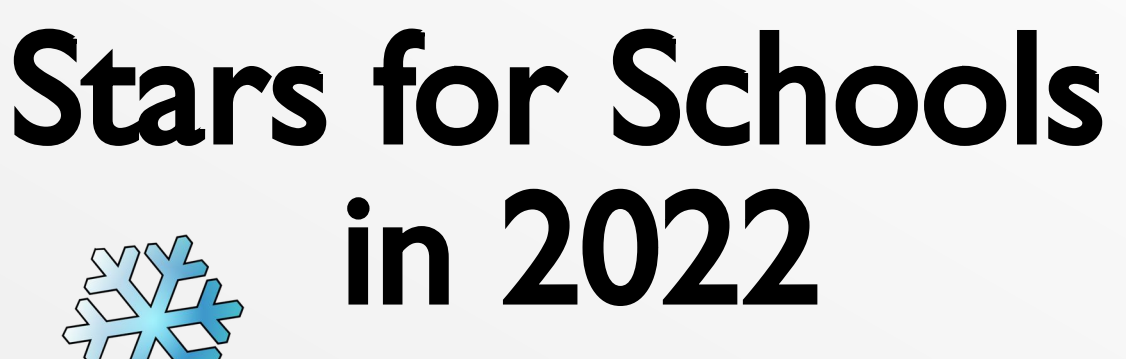

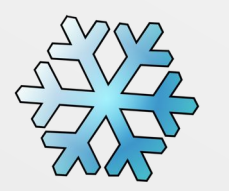

## Robert Izzard and many friends

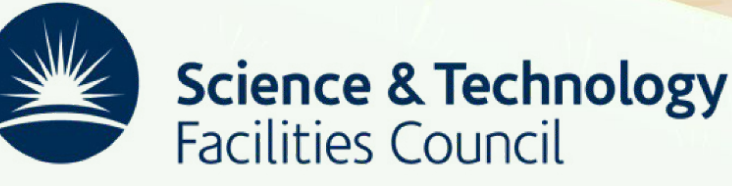

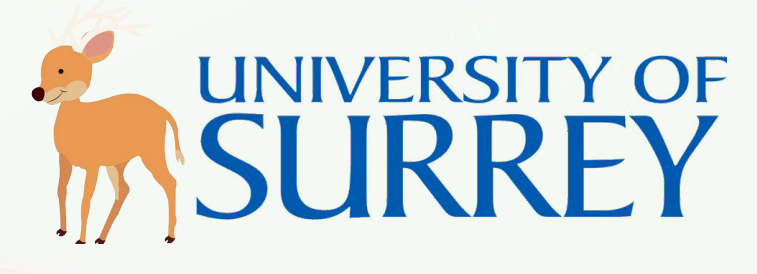

## **Stars for Schools**

- The *Window to the Stars* software
- Making it work on the Raspberry Pi
- Bringing the project to schools
- Future plans

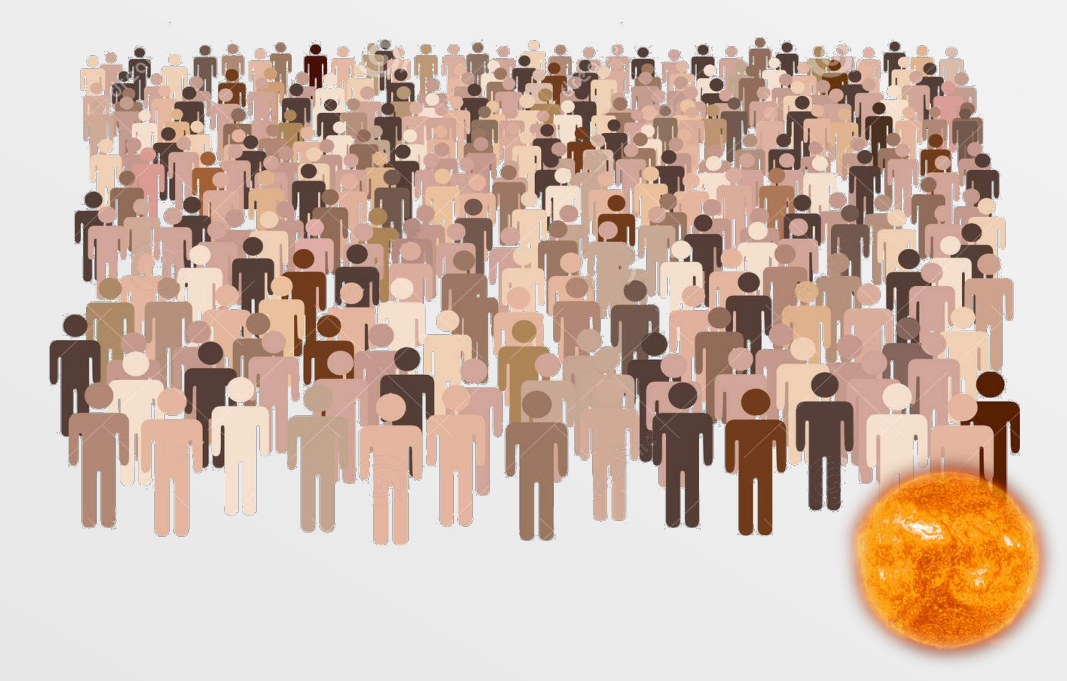

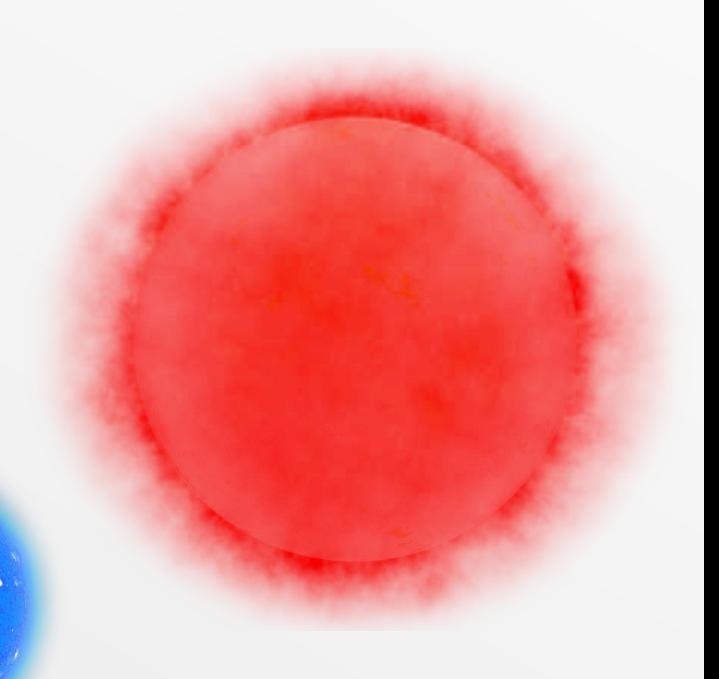

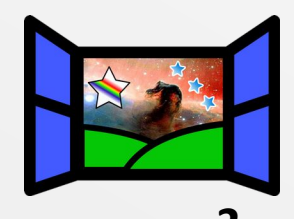

## **Stellar evolution software**

• What is it and what does it do? Solves stellar structure equations… To give us internal models of stars

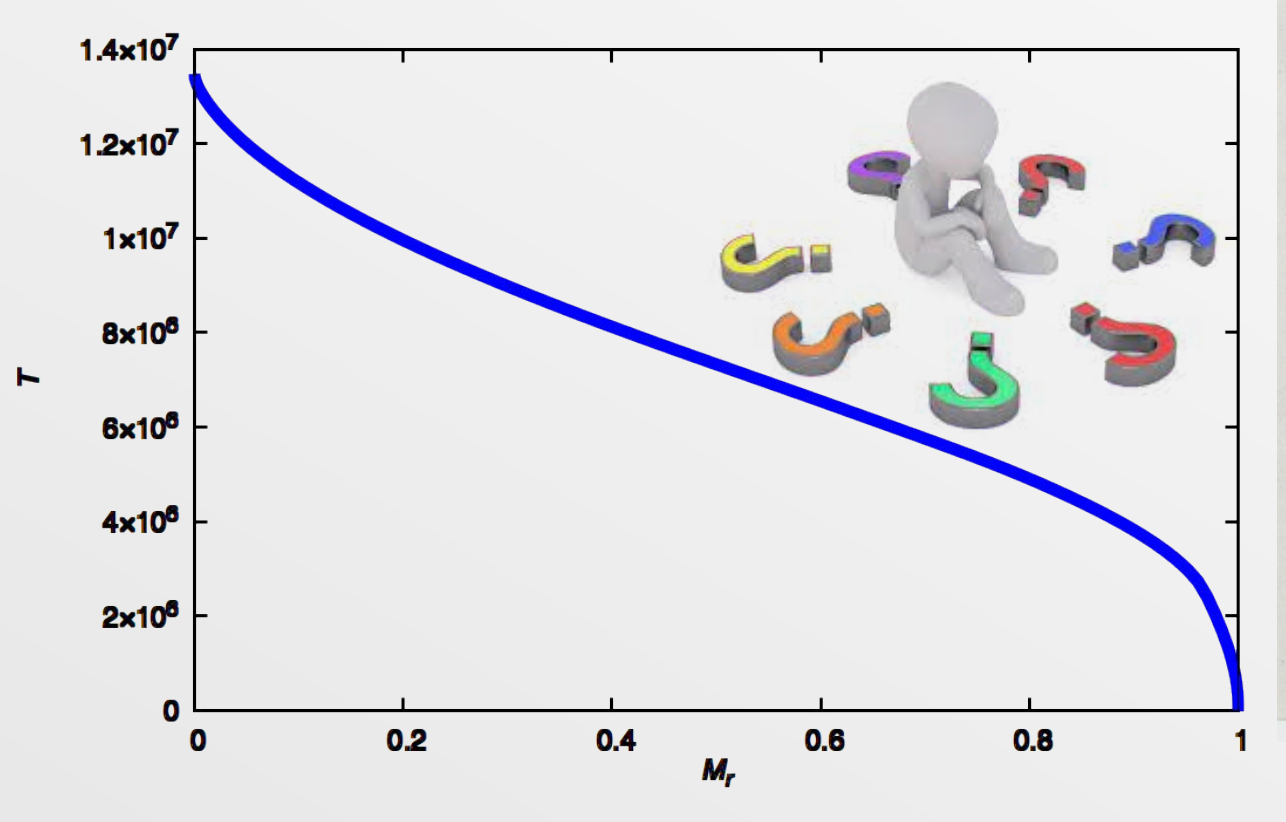

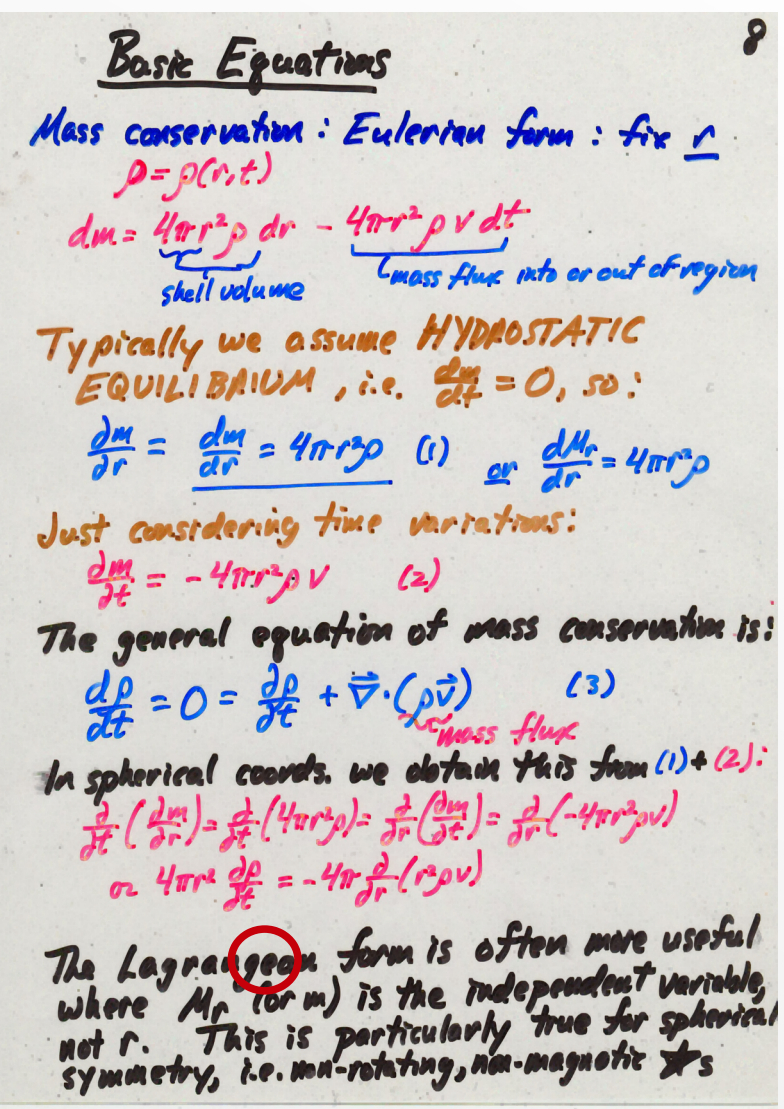

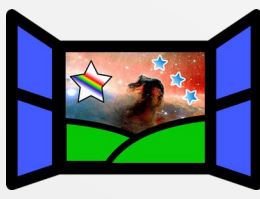

## **Confusing** *FORTRAN*

```
 do jx = 1, 10
    do jq = 1, kt
       do iq = 1, kr
         fspl(1, 1, 1, q, iq, jx) = cs(iq, iq, jx) end do
    end do
     do ir = 1, kr
       do it = 1, kt
          mat(1, it) = fspl(1, 1, it, ir, jx)
       end do
       call spline ( kt, tfm, mat )
       do it = 1, kt - 1
         fspl(2, 1, it, ir, jx) = mat(2, it) fspl(3, 1, it, ir, jx) = mat(3, it)
         fspl(4, 1, it, ir, jx) = mat(4, it) end do
    end do
end do
```
## **… modern codes are still like this!**

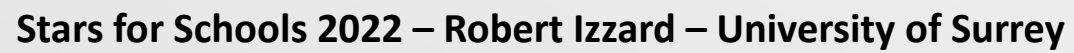

**4**

## **2005:** *TWIN* **stellar code**

- Based on Peter Eggleton's original **TWIN** code
- Fast, low-CPU usage compared to competition
- One can simulate a star "in 2000 lines of FORTRAN" (77?)
- Utrecht version of *TWIN* → modern(ish) FORTRAN 95  $\rightarrow$  Documented, human-readable code, tested
- Many (then) new features supported
- But still all **command line** hand-hacked **input files** 
	- → **significant learning curve**
	- → **impossible for most people**

# **Sick in Heidelberg and Switzerland**

- 2005: Bronchitis from visiting kids in Heidelberg
- Smoking inlaws in Switzerland

**6**

- $\rightarrow$  endless coughing  $\rightarrow$  not good
	- → Locked in my room! **VERY BORED**
		- → Decided to write *Window to the Stars*

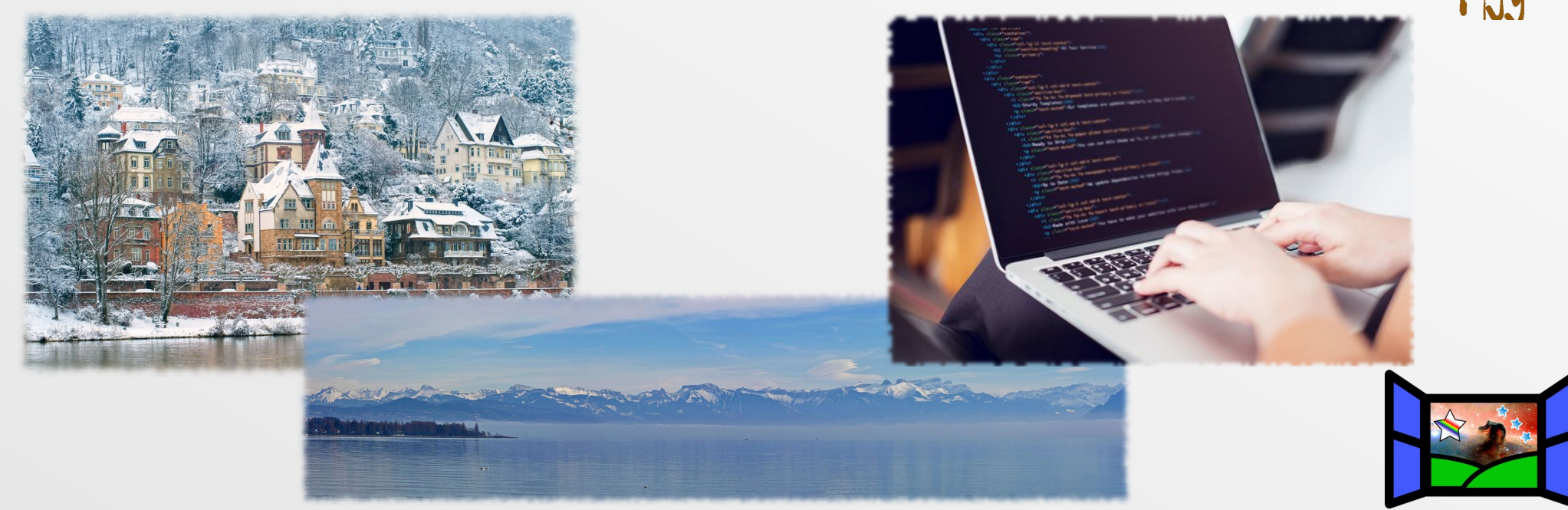

# *WTTS***: A web browser to the stars**

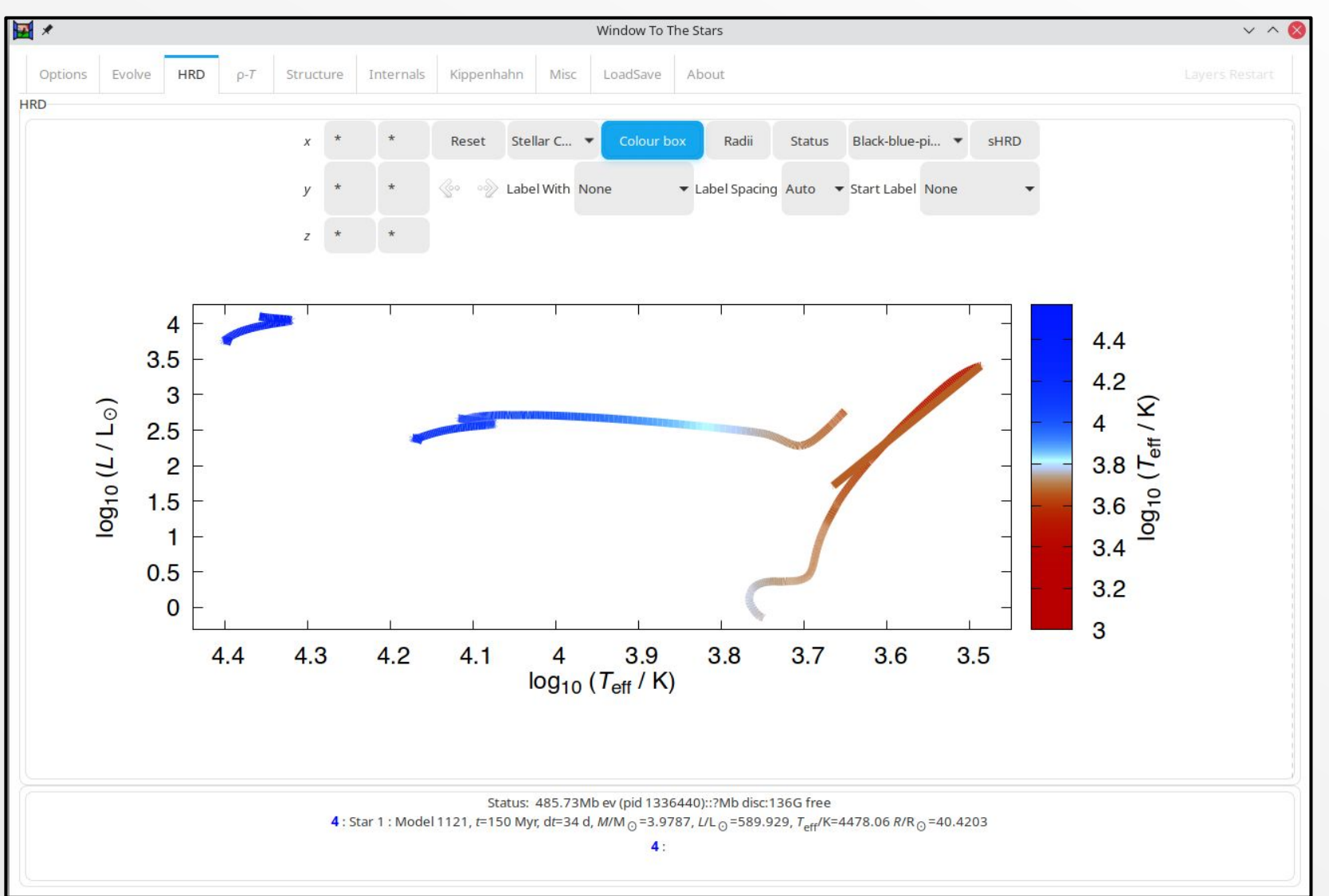

#### **http://personal.ph.surrey.ac.uk/**~**ri0005/window.html**

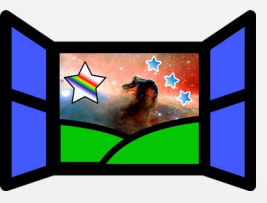

**Stars for Schools 2022 – Robert Izzard – University of Surrey 7**

**7**

## **Papers in** *New Astronomy***,** *Astronomy and Geophysics*

**IZZARD, GLEBBEEK: STELLAR MODELLING** 

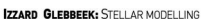

 $\overline{\mathbf{m}}$ 1200  $\overline{1}$ 

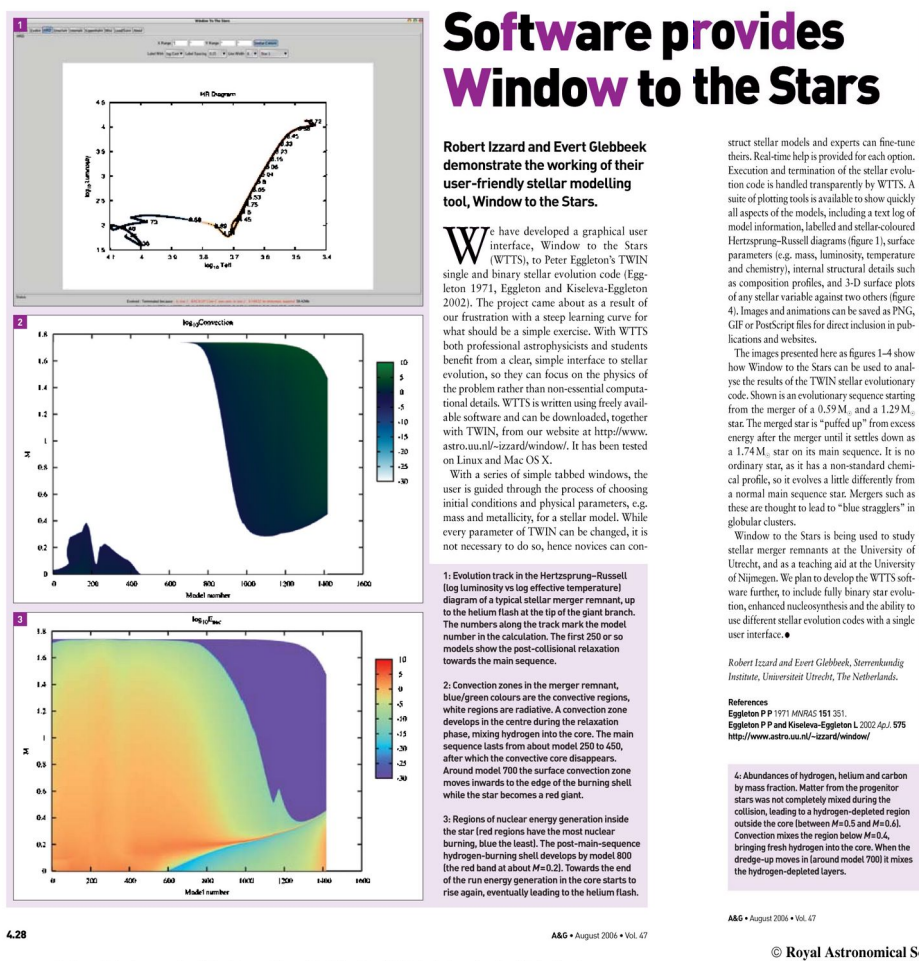

0.0035<br>0.0035<br>0.0035<br>0.0015<br>0.0015<br>0.0005

 $4.29$ 

© Royal Astronomical Society • Provided by the NASA Astrophysics Data System

200  $100 600$ 300 1000 1200 1400

 $200 - 400$ 

 $\frac{1}{2}$ 

1000 1200 1400

#### **https://ui.adsabs.harvard.edu/abs/2006A%26G....47d..28I%2F/abstract https://arxiv.org/abs/astro-ph/0607611**

© Royal Astronomical Society • Provided by the NASA Astrophysics Data System

**Stars for Schools 2022 – Robert Izzard – University of Surrey 8**

**8**

# **Undergraduate teaching**

- Used in lab teaching in **Bonn**, **Monash**, **Sydney**, **Heidelberg** … also a high school in **Wisconsin** (!)
- Very good tutorial class. Would love to explore more about WTTS!!!
- The instructor for the lab was very helpful in installing everything, even late at night.
- We always had a nice morning, even though it was so early.
- The supernova simulation was the most epic experiment period!
- All in all we gained deeper insight into stars. Furthermore, we realized that *WTTS* is a **really mighty instrument** which is able to plot more then we ever thought. And most importantly, we had much fun.
- The course was **a lot of fun**!
- We learned to interpret diagrams which is very useful for any type of scientist, and are now able to use the program *Window to the Stars* in a useful way.
- **This whole lab course helped me very much with understanding the principles of stellar evolution.** I often wonder what would change in *X* when I change *Y* ? … *WTTS* gave me the possibility to actually test that!
- While stars evolved and were analysed we always had a nice coffee **talk about England and whiskey** (sic).

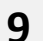

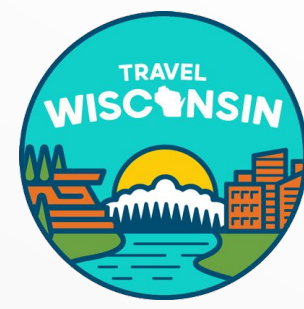

## **"Simple-user mode"**

## Summer project with Gemma Kerr and Michael Armstrong

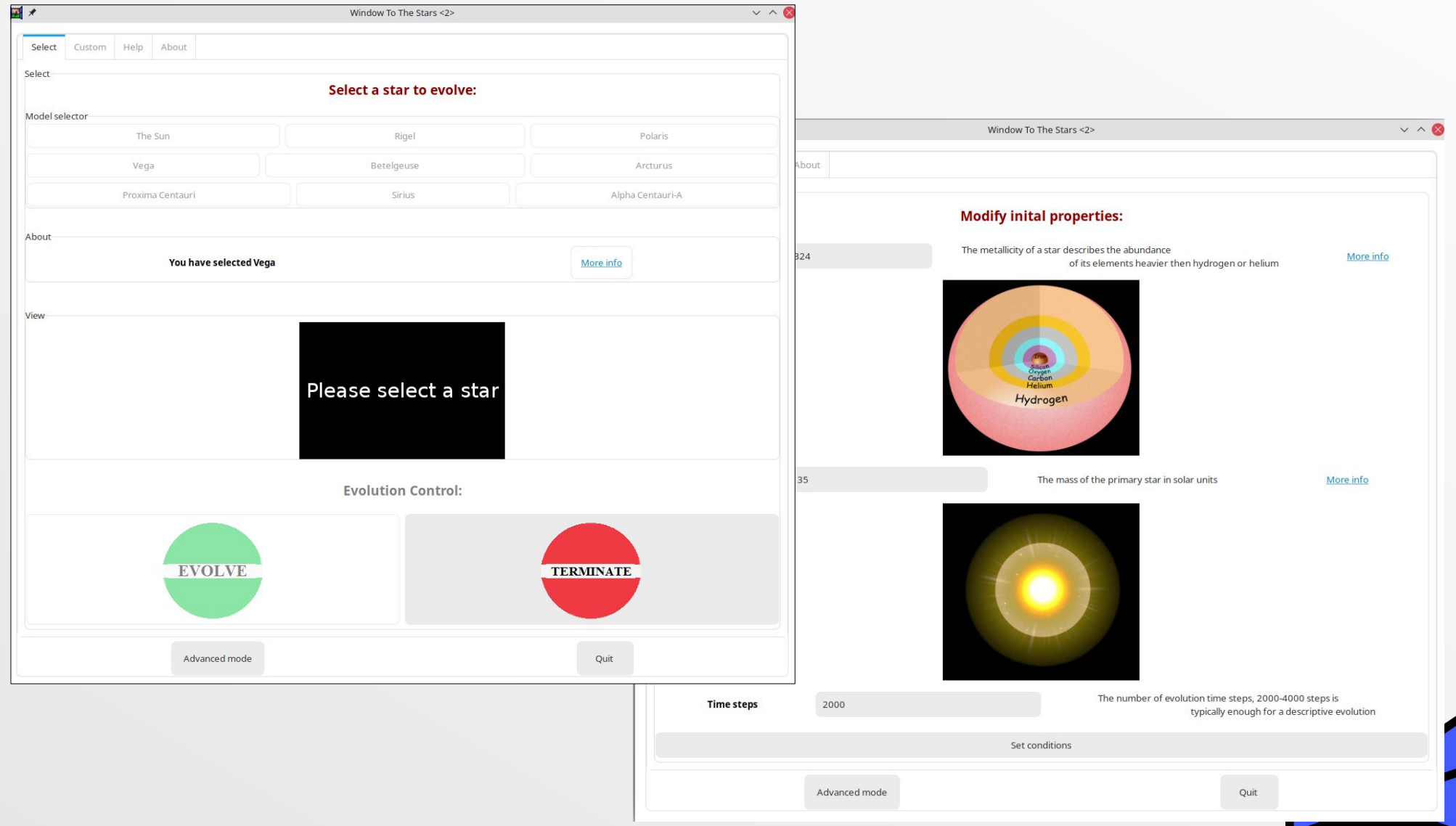

**10**

## **<sup>11</sup> Public events**

**with ↓ Michael Armstrong, ↓ Gemma Kerr, Giovanni Mirouh ↘UILDFORD<br>STRONOMICAL**<br>QCIETY<sup>OMICAL</sup>

#### **Dark Matter Day, Surrey**

#### **Royal Society Summer Exhibition, London**

**World Space Week, Guildford**

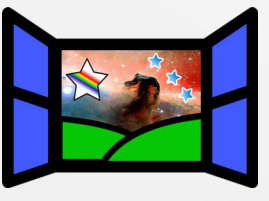

# **<sup>12</sup> Public events**

#### **Weekly astronomy nights at Institute of Astronomy, Cambridge**

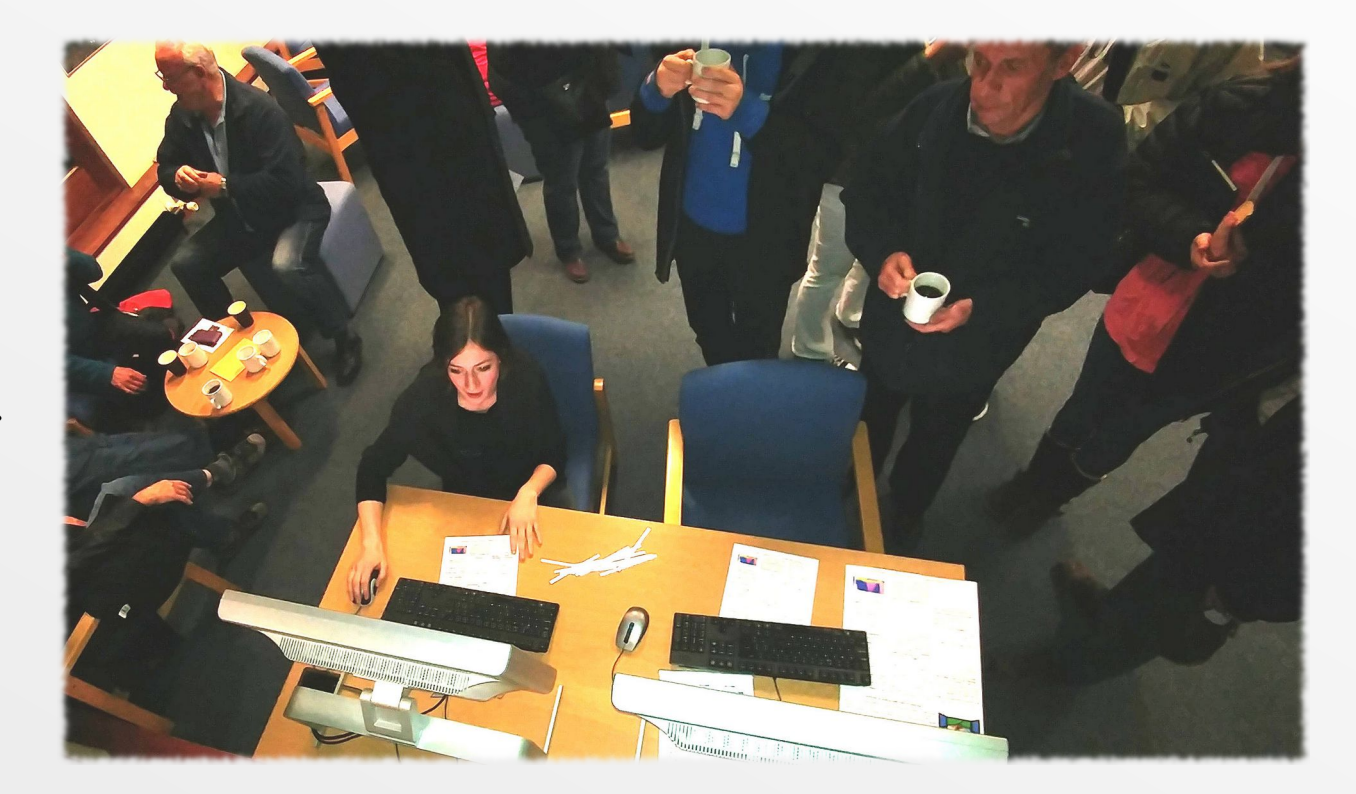

**Holly Preece →** 

- Also university open days
- Very popular → *especially when it rains!*

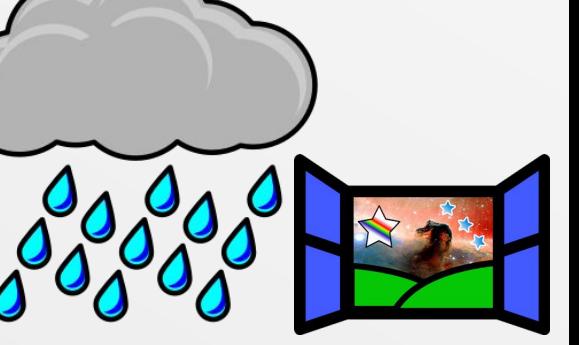

## **→ … to schools?**

- **"Security"** issues really a problem?
- **"Runs on Linux"** ← lack of time/expertise/understanding

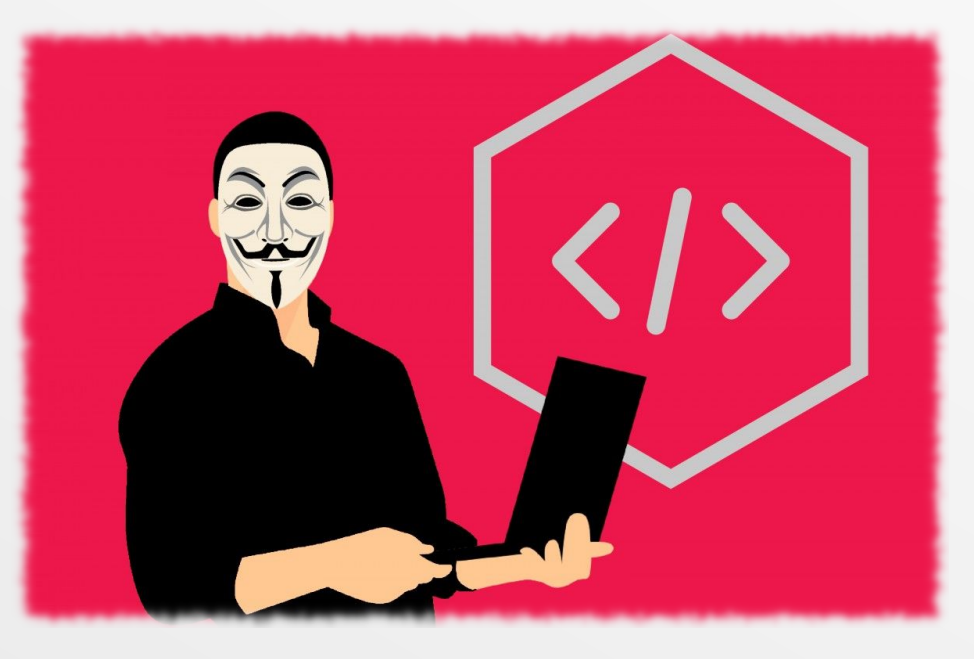

- IT support very limited, especially for non-Windoze
- Solutions? → **Raspberry Pi** and **Virtualbox**

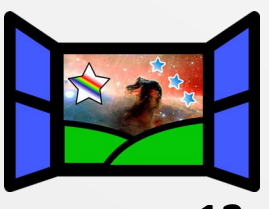

# **Raspberry Pi solution**

- 1 Technology improved: Raspberry Pi 3 and 4
- 2 Cheap solution in a tiny box!
- 3 Easy to burn an SD Card  $\rightarrow$  "just works"

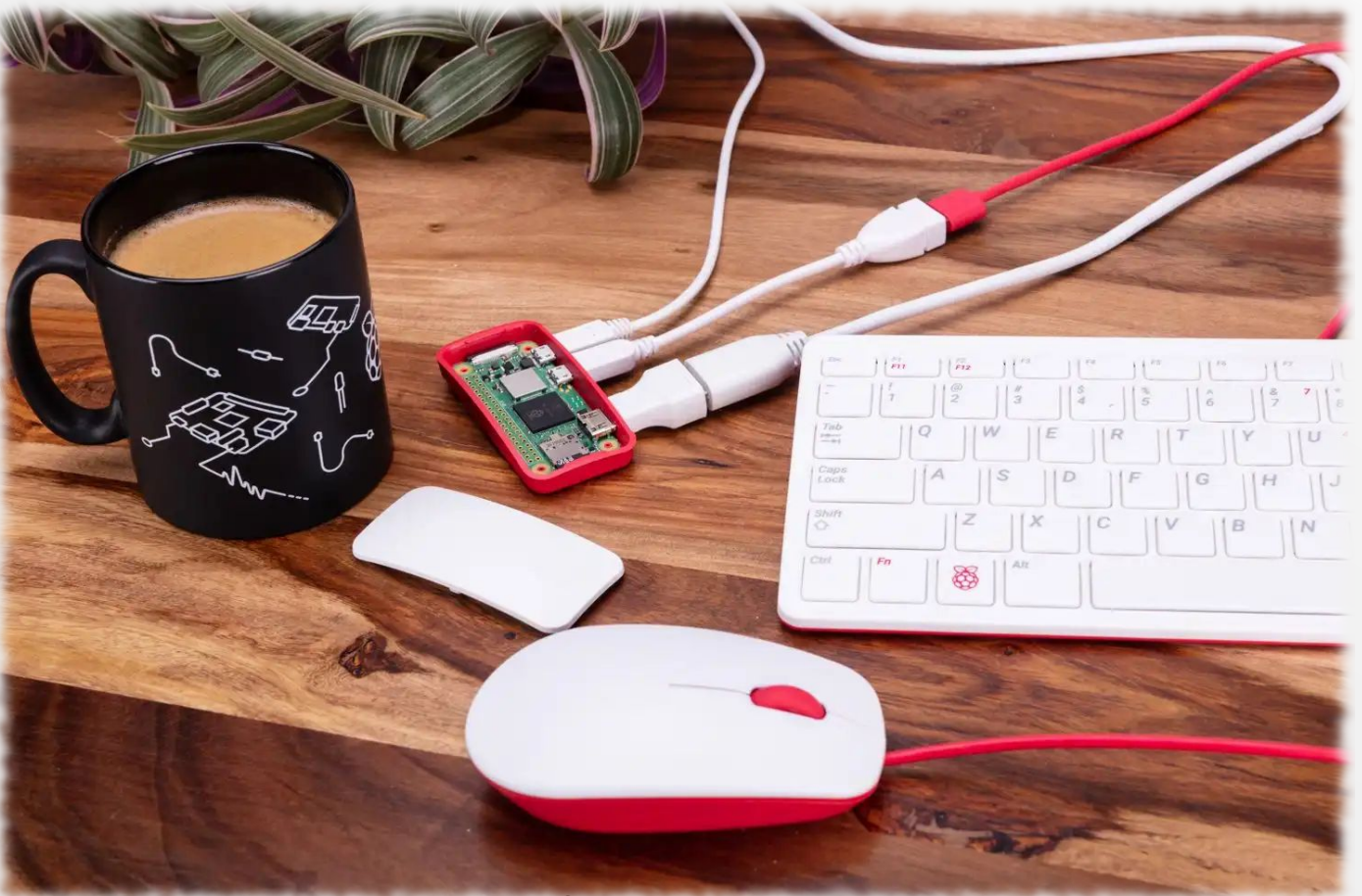

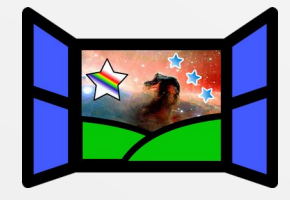

## **→ Surrey + LEHS**

- $\bullet$  Surrey outreach  $\rightarrow$  local schools
- *Lady Eleanor Holles School,* in Hampton (SW London)

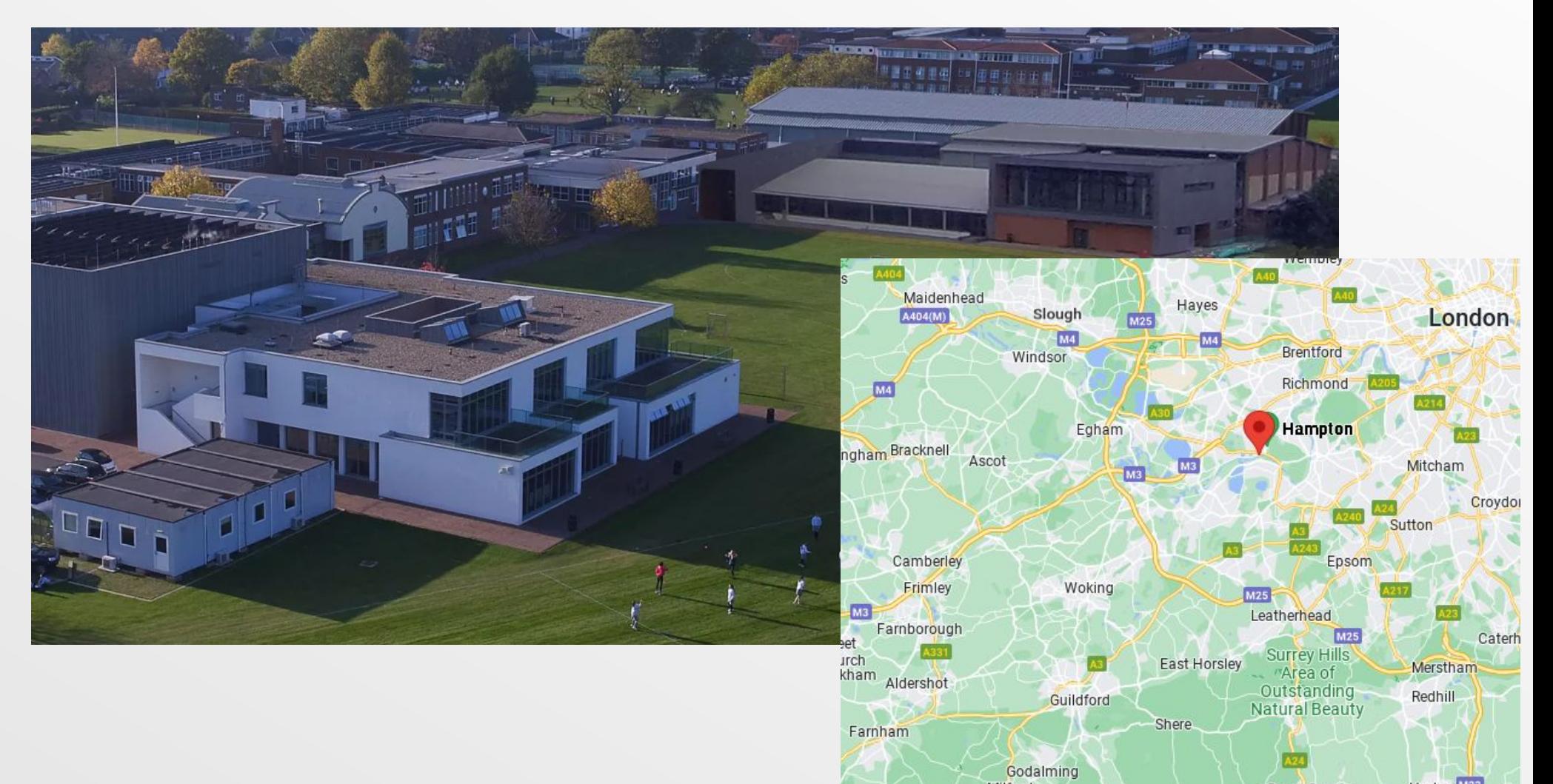

# **People and activities at LEHS**

## ● **Andy "Mr" Brittain**

STEM coordinator, physics teacher, inspiration!

- Analyzing data from the Spitzer Telescope to identify targets JWST
- Participating in CERN@School
- National Schools' Observatory STEM club
- World Space Week Schools Art Competition
- Space Sounds Project: a joint venture w/ QMU/Reach Academy/LEH
- Entering BPhO, UK Space Design and Big Bang competitions
- Staging a Moon Rock Exhibition at LEH
- Trips to CERN, Thorpe Park, Dungeness Nuclear Power Station
- Lecture visits to University College London, The Royal Institution and the IOP
- Exoplanet naming project for students in the Junior and Senior School
- Exhibiting at the Royal Society Student Conference
- Isaac Embedded School

**The students at LEH are a source of tremendous scientific power, and their output has yet to reach maximum intensity.**

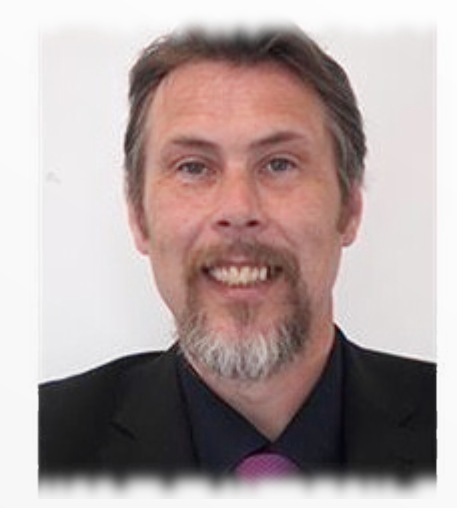

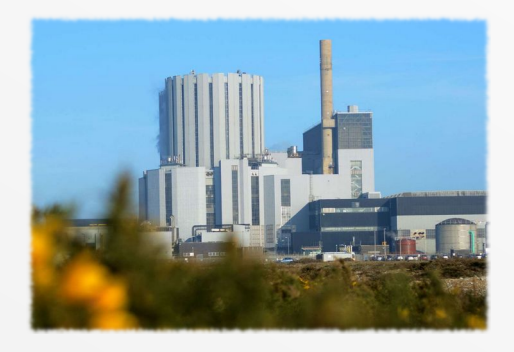

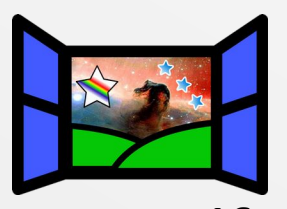

## **And a few weeks later...**

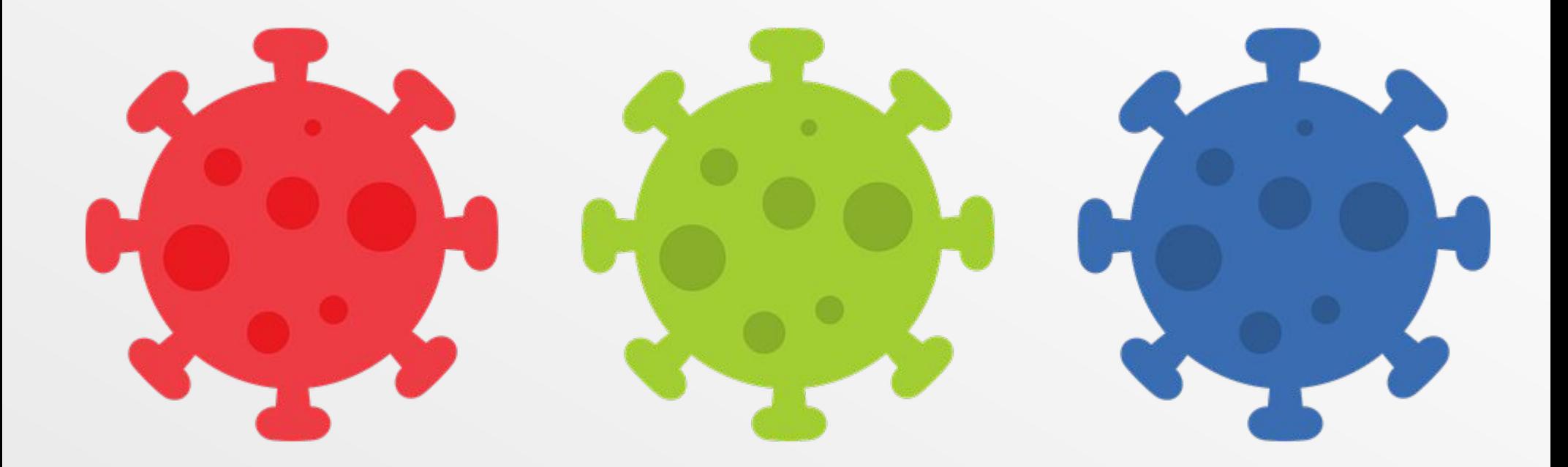

## **The Covid-19 lockdown began ...**

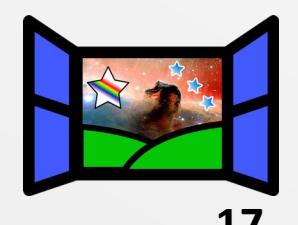

## **Lockdown work: a new course!**

• Convert previous lab courses  $\rightarrow$ 

## **schools course for 15-18 yr olds**

- Not a small challenge! (esp. during Covid)
- Help from: Rahul Kakaiya **Walau Kakaiya** Sabana Ghale Surrey/Imperial  $\blacksquare$  Surrey (BSc)

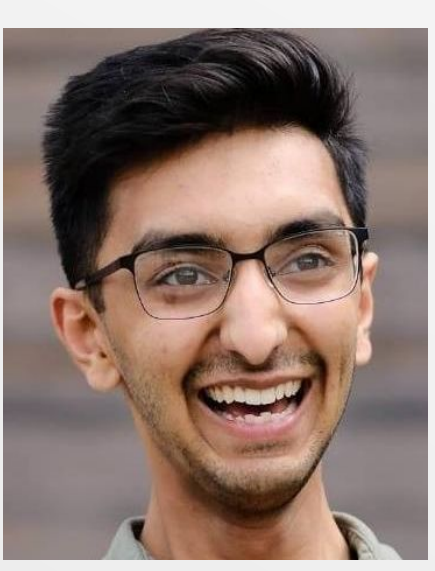

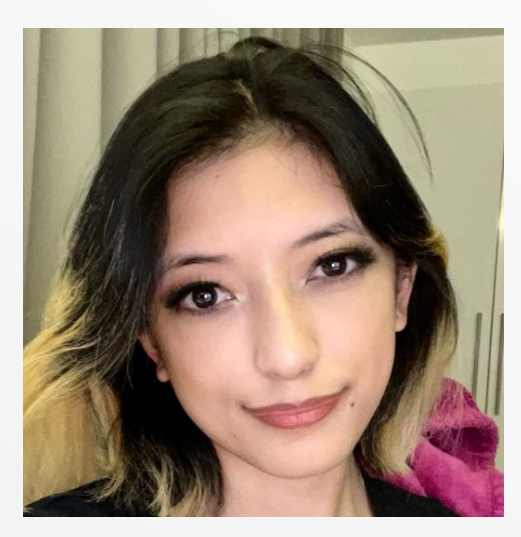

## **Natalie Rees, Arman Aryaeipour** PhDs Surrey

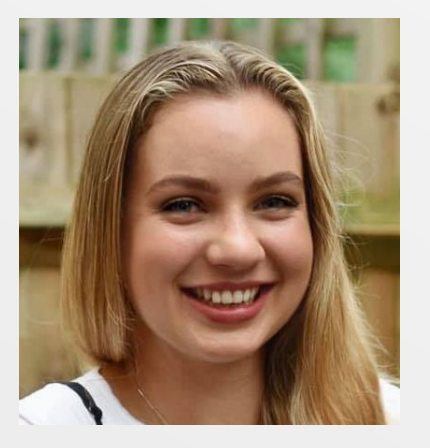

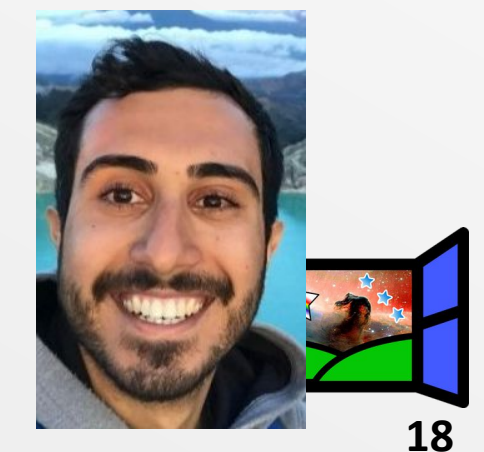

## **<sup>19</sup> Course guide: written with lockdown guest editor**

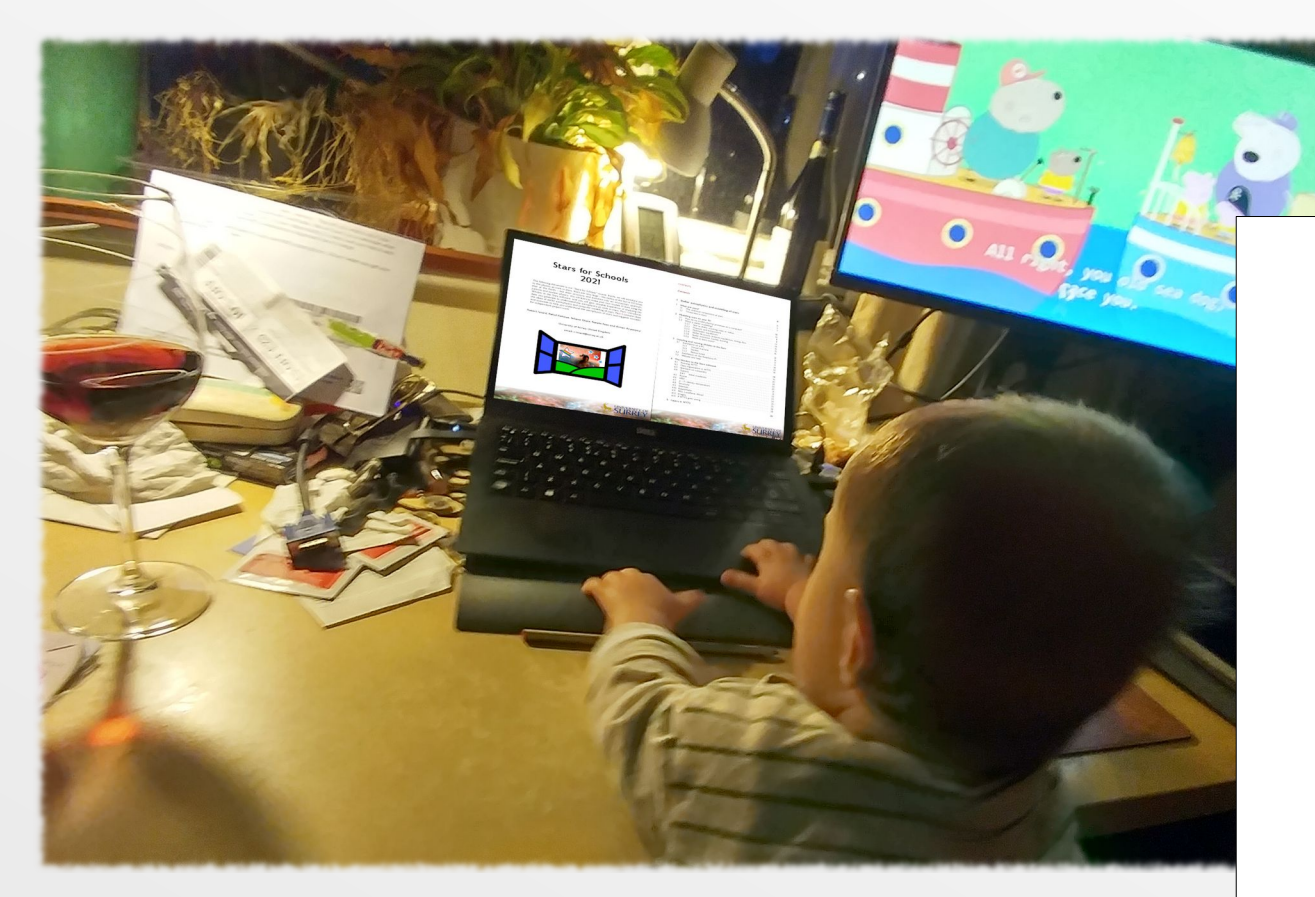

**Stars for Schools** 2021

The following document is our "Stars for Schools" course. Inside, we will introduce you to the physics at work in stars. Stars are very large - the radius of the Sun is 100 times that of the Earth - but their structure and evolution rely on microscopic quantum. particle and nuclear physics. You will learn to make your own models of stars using the Window to the Stars software, and you will gain valuable experience of analysing the data you generate to understand the astrophysics at work in stars. Part I introduces the ideas of stellar astrophysics and computer modelling of stars. Part II contains ideas and exercises to help you understand the astrophysics of stars and suggests concepts for independent project work.

Robert Izzard, Rahul Kakaiya, Sabana Ghale, Natalie Rees and Arman Aryaeipour

University of Surrey. United Kingdom

email: r.izzard@surrey.ac.uk

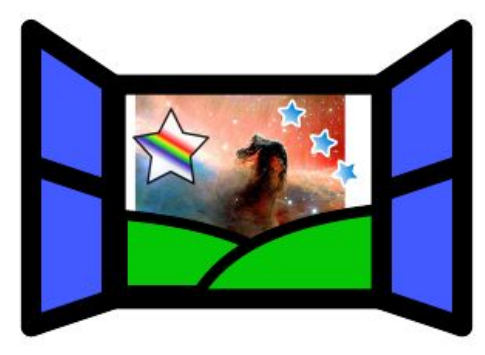

**UNIVERSITY OF SURR** 

# **What's in the course?**

### **Part I: Introduction and software**

- 1 What are stars?
- 2 Modelling stars on your PC
- 3 Installing and running Window to the Stars
- 4 The Window to the Stars software
- 5 Layers in *WTTS*
- **Part II: Stellar projects**
- 6 The nuclear thermostat
- 7 The distance to stars
- 8 The beginning of nuclear astrophysics
- 9 Making chemical elements in stars
- 10 Dating star clusters
- 11 Project reporting  $\rightarrow$  probably **for the first time**

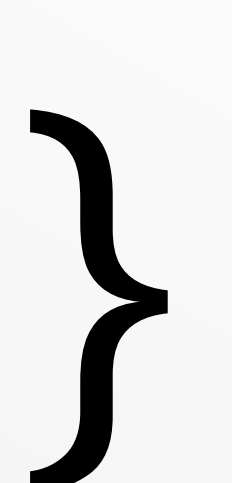

**Introduction + Physics + Maths + Computing**

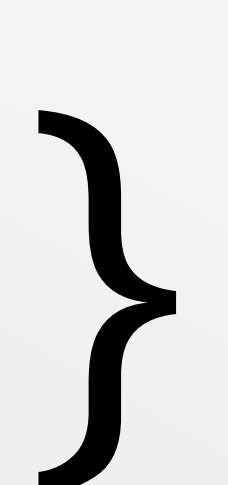

**New ideas: + Astrophysics + Maths/stats + Python**

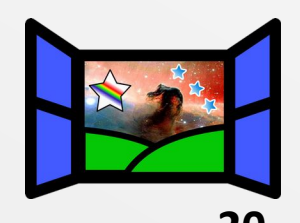

# **Academic level**

- **1 Who** are we aiming at?  $\rightarrow$  **15-18 years** 
	- 15-16  $\rightarrow$  GCSE level, school years 10 and 11
	- $-17-18 \rightarrow A$  level, school years 12 and 13, "sixth form"
- **2 No calculus** allowed!
	- Before A-level (age <16) **no calculus**
	- Even at A-level, avoid calculus
	- But, leave it in as extra material

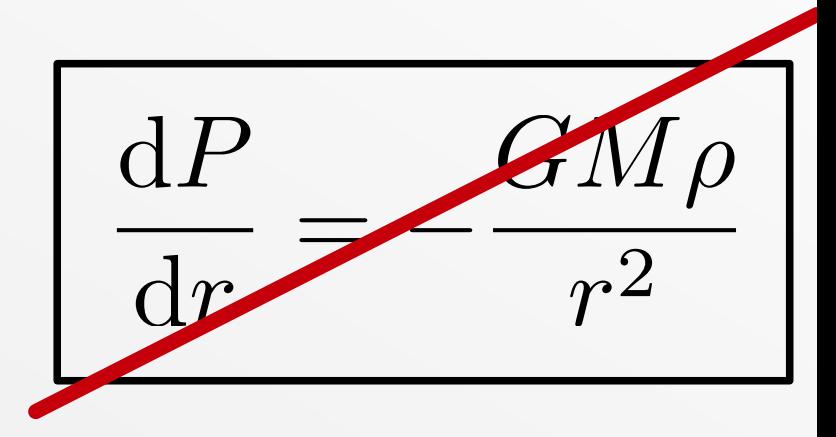

## 3 Mix **physics** and **maths** with **Python** coding

- Most students will have never programmed before
	- $\rightarrow$  this is a great way to get them started
	- $\rightarrow$  fundamental to the project work

# **LEHS launch**

- **Six** students
- $\bullet$  **Extra** to the curriculum  $\rightarrow$  runs in **parallel** to classes
- **Initial launch** *M\$ Teams* meeting
- Weekly virtual meetings with Sabana or me
- Half-term and term-end **catchup**
- We provided **educational** and **tech**. support
	- → tech support for home PCs ↔ *Virtualbox*
	- → others use **Raspberry Pis**

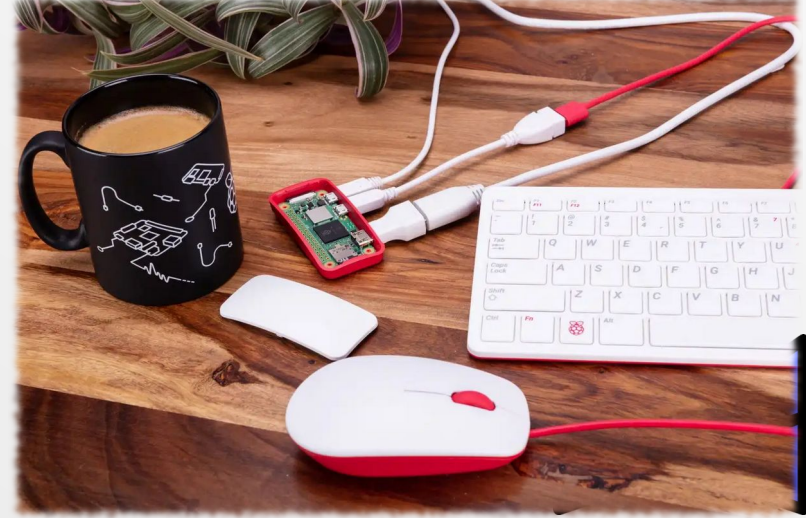

## **School feedback**

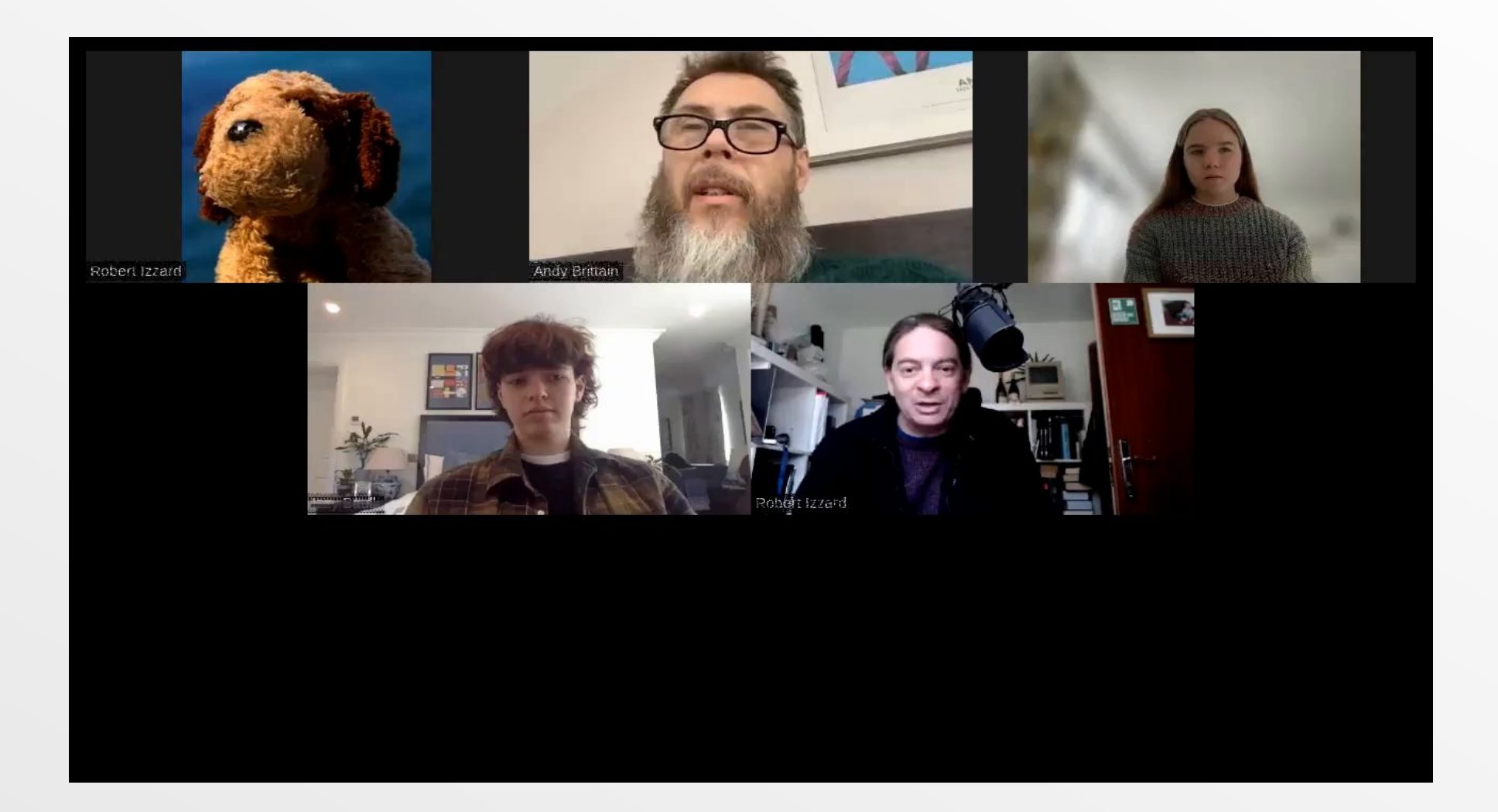

## **Andy Brittain, Abi Dawes, Isabella Baulk**

**from Lady Eleanor Holles school, London**

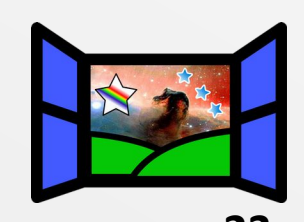

## **Feedback**

**24**

- **The years before exams**
- **Maths** is *not* too **hard**

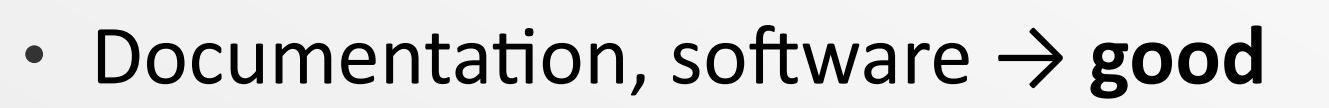

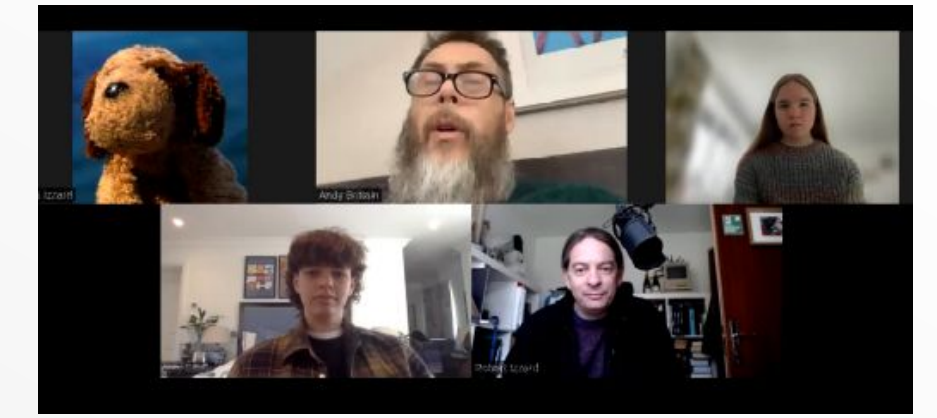

**Andy Brittain, Abi Dawes, Isabella Baulk, Björn**

- The *Python* coding is **really useful** to bond subjects
- Extending to other schools as much a **mental** as **time** and **money** challenge.
- "it's really been amazing"

## → **much to celebrate**!

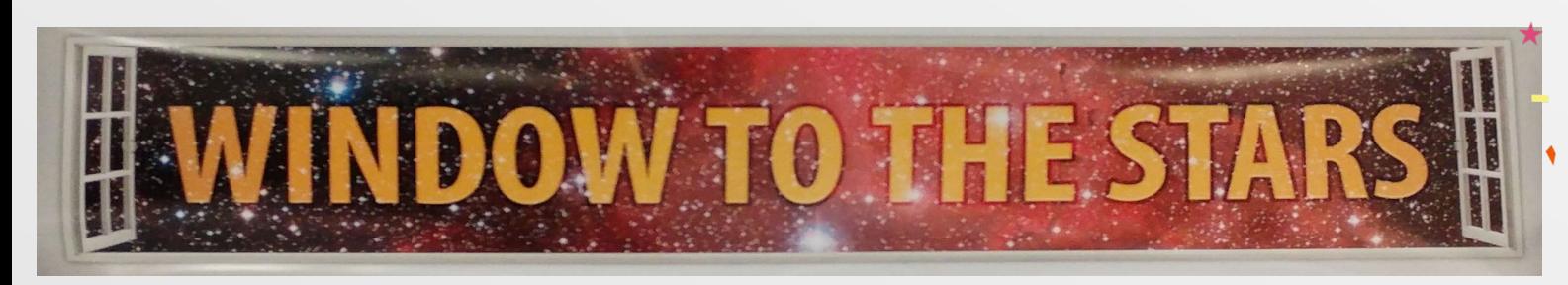

# **Future of the programme**

- Working with Andy Brittain to extend the programme to younger students (11-15yr).
- Extend to more schools. Needs an academic network: Surrey contacts haven't worked out, so trying other routes, e.g. *Royal (Astronomical) Society*
- UK **STFC** application: We can't do it without the money, so we can't do it to get the money, etc. but are trying again…
- *Royal Society* application in progress
- **Hochschulwettbewerb** "Unser Universum" … decision next week!

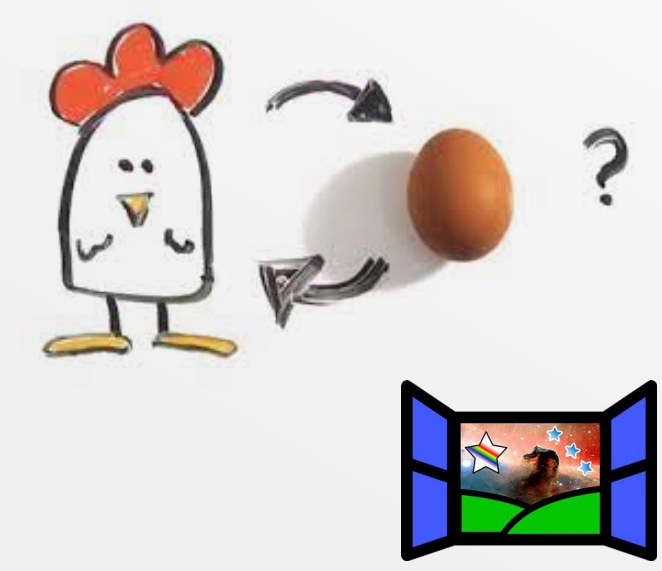

# **Many thanks**

In approximately chronological particular order: Evert Glebbeek and Peter Eggleton for *TWIN* Holly Preece, Tom Comerford, Giovanni Mirouh Rahul Kakaiya, Gemma Kerr, Michael Armstrong Sabana Ghale, Arman Aryaeipour, Natalie Rees Heather Campbell, Sam Weston Andy Brittain and the physics students at LEHS

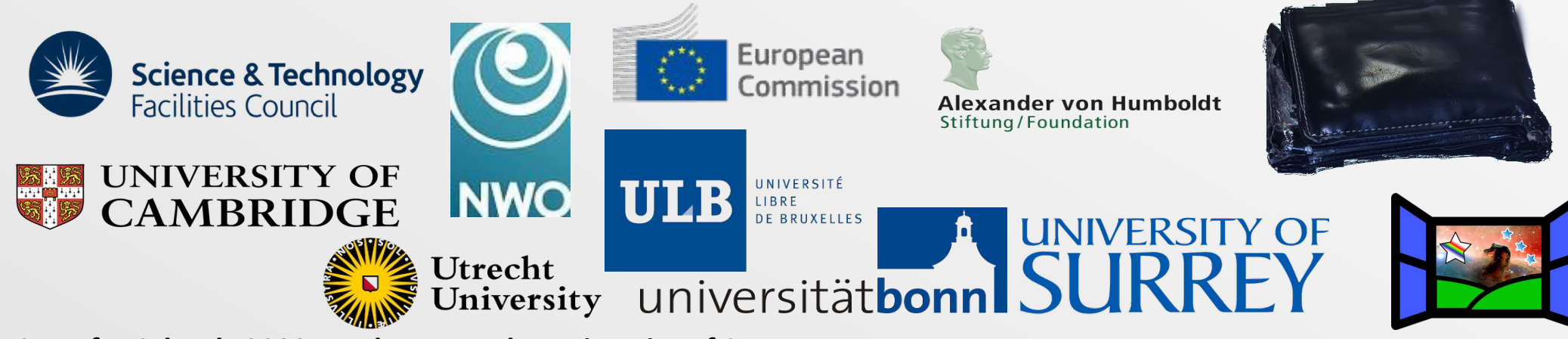

# **Useful links**

**http://personal.ph.surrey.ac.uk/**~**ri0005/**

**http://personal.ph.surrey.ac.uk/**~**ri0005/window.html**

**http://personal.ph.surrey.ac.uk/**~**ri0005/stars\_for\_schools.html**

**Paper: https://arxiv.org/abs/astro-ph/0607611**

**Raspberry pi image: https://zenodo.org/record/3627232**

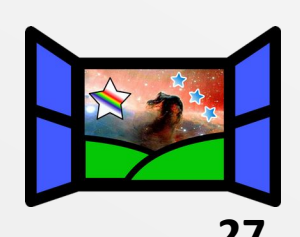